## Health and Nutrition By

Muhammad Atiq 01-235151-015 Syed Basit Hassan 01-235151-018 Group ID: IT-S18-05

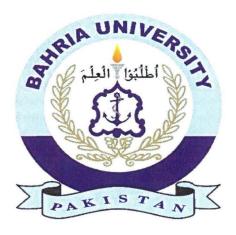

## **Bachelor of Science in Information Technology**

Supervised By: Ms. Anum Kaleem

Department of Computer Science,

Bahria University, Islamabad

January 1st, 2019

## Abstract

We have developed a web-based application which is going to help users in following a balanced, nutritious and a healthy diet, our website can calculate the body mass of our users by taking in certain inputs such as height wright and their routine. Through our web-based application our users can create their own diet plan, customize it according to their likes and can remove anything they dislike. They can also select the diet plan they want to follow in order to lose their weight, gain weight or keep it stable at the same point. All of this is done by an efficient algorithm. Users can make an appointment with or panel of different doctors that are available to give guidance and consult with our users if they need any guidance or consultations. Not just this doctor also has the authority to change the diet plan or the food items in it and select what is more suitable for their patients.

## Contents

| 1 | Intr | roduction 6                                                                              |  |  |  |  |  |  |
|---|------|------------------------------------------------------------------------------------------|--|--|--|--|--|--|
|   | 1.1  | Background                                                                               |  |  |  |  |  |  |
|   | 1.2  | Problem Description                                                                      |  |  |  |  |  |  |
|   | 1.3  | Project Objective                                                                        |  |  |  |  |  |  |
|   | 1.4  | Project Scope                                                                            |  |  |  |  |  |  |
|   | 1.5  | Methodology                                                                              |  |  |  |  |  |  |
|   | 1.6  | Incremental Model                                                                        |  |  |  |  |  |  |
|   | 1.7  | Summary                                                                                  |  |  |  |  |  |  |
| 2 | Lite | terature Review                                                                          |  |  |  |  |  |  |
|   | 2.1  | Importance of Health Care System                                                         |  |  |  |  |  |  |
|   | 2.2  | How can it be Achieved                                                                   |  |  |  |  |  |  |
|   | 2.3  | Proposed Ideas                                                                           |  |  |  |  |  |  |
|   | 2.4  | Role of clustering of ontology relations for preventive health care through nutrition 11 |  |  |  |  |  |  |
|   | 2.5  | What is Ontology                                                                         |  |  |  |  |  |  |
|   | 2.6  | What is Clustering?                                                                      |  |  |  |  |  |  |
|   | 2.7  | Proposed Ideas                                                                           |  |  |  |  |  |  |
|   | 2.8  | Web Applications focusing on Healthcare and Nutrition                                    |  |  |  |  |  |  |
|   | 2.9  | The Docs Kitchen                                                                         |  |  |  |  |  |  |
|   | 2.10 | Mobile Applications Focusing on Health Care and Nutritions                               |  |  |  |  |  |  |
|   |      | Fat Secret Calorie Counter                                                               |  |  |  |  |  |  |
|   | 2.12 | Life Sum                                                                                 |  |  |  |  |  |  |
| 3 | Rea  | uirement Specification 15                                                                |  |  |  |  |  |  |
|   | 3.1  | Functional Requirements                                                                  |  |  |  |  |  |  |
|   | 0.1  | 3.1.1 Functionality                                                                      |  |  |  |  |  |  |
|   |      | 3.1.2 Sign Up                                                                            |  |  |  |  |  |  |
|   |      | 3.1.3 Process Log-in                                                                     |  |  |  |  |  |  |
|   |      | 3.1.4 Change Email                                                                       |  |  |  |  |  |  |
|   |      | 3.1.5 Change Password                                                                    |  |  |  |  |  |  |
|   |      | 3.1.6 Update Profile                                                                     |  |  |  |  |  |  |
|   |      | 3.1.7 Add Qualification                                                                  |  |  |  |  |  |  |
|   |      | 3.1.8 Verify Doctor                                                                      |  |  |  |  |  |  |
|   | 3.2  | BM Calculator                                                                            |  |  |  |  |  |  |
|   | 0.2  | 3.2.1 Calculate BM                                                                       |  |  |  |  |  |  |
|   |      | 3.2.2 Food Calories                                                                      |  |  |  |  |  |  |
|   |      | 3.2.3 View Food Calories                                                                 |  |  |  |  |  |  |
|   |      | 3.2.4 Experts Assisted -Diet                                                             |  |  |  |  |  |  |
|   |      | 3.2.5 View Experts Assisted -Diet                                                        |  |  |  |  |  |  |
|   | 3.3  | Personal Diet Scheduler                                                                  |  |  |  |  |  |  |
|   | 0.0  | 3.3.1 Add Schedule                                                                       |  |  |  |  |  |  |
|   |      | 4 4 1 AUG 30 DECIME 10                                                                   |  |  |  |  |  |  |
|   |      |                                                                                          |  |  |  |  |  |  |
|   |      | 3.3.2 View Schedule                                                                      |  |  |  |  |  |  |
|   | 2 /  |                                                                                          |  |  |  |  |  |  |

|   |       | 3.4.1  | Request for Doctor                | <br>17 |
|---|-------|--------|-----------------------------------|--------|
|   |       | 3.4.2  | Accept Request                    |        |
|   |       | 3.4.3  | View Schedule                     |        |
|   |       | 3.4.4  | Cancel Request                    |        |
|   | 3.5   | Non-F  | Functional Requirements           |        |
|   |       | 3.5.1  | Availability                      |        |
|   |       | 3.5.2  | Efficiency                        |        |
|   |       | 3.5.3  | Usability                         |        |
|   |       | 3.5.4  | Reliability                       |        |
|   |       | 3.5.5  | Security                          |        |
|   |       | 3.5.6  | Fault Tolerance                   |        |
|   | 20    |        |                                   |        |
|   | 3.6   |        | ases                              |        |
|   |       | 3.6.1  | Sign up                           |        |
|   |       | 3.6.2  | General User                      |        |
|   |       | 3.6.3  | BM Calculation                    |        |
|   |       | 3.6.4  | Doctor Panel                      | <br>25 |
|   |       |        |                                   |        |
| 4 | 400   | tem De |                                   | 26     |
|   | 4.1   | Design |                                   |        |
|   | 4.2   | · ·    | m Architecture                    |        |
|   | 4.3   | Design | n Methodology                     |        |
|   | 4.4   | Sequer | nce Diagrams                      | <br>29 |
|   |       | 4.4.1  | Sign Up                           | <br>29 |
|   |       | 4.4.2  | Process Login                     | <br>30 |
|   |       | 4.4.3  | Change Email                      | <br>31 |
|   |       | 4.4.4  | Change Password                   | <br>32 |
|   |       | 4.4.5  | Update Information                |        |
|   |       | 4.4.6  | Calculate BM                      |        |
|   |       | 4.4.7  | View Food Calories                |        |
|   |       | 4.4.8  | Add Schedule                      |        |
|   |       | 4.4.9  | View Schedule                     |        |
|   |       | 4.4.10 |                                   |        |
|   |       | 4.4.11 |                                   |        |
|   |       | 4.4.11 |                                   |        |
|   |       |        |                                   |        |
|   |       | 4.4.15 | Cancel Request                    | <br>41 |
|   | Sweet | om In  | nplementation                     | 42     |
| ) |       |        |                                   | 42     |
|   | 5.1   | _      | em Implementation                 |        |
|   |       | 5.1.1  | System Architecture               |        |
|   |       | 5.1.2  | Model                             |        |
|   |       | 5.1.3  | View                              |        |
|   |       | 5.1.4  | Controller                        |        |
|   | 5.2   |        | and Technology Used               |        |
|   |       | 5.2.1  | Dream weaver                      |        |
|   |       | 5.2.2  | MySQL                             |        |
|   |       | 5.2.3  | XAMPP Server                      | <br>43 |
|   |       | 5.2.4  | Hyper Text-markup Language        | <br>43 |
|   |       | 5.2.5  | Cascading Style Sheet             | <br>43 |
|   |       | 5.2.6  | Hypertext Pre-processor           | <br>43 |
|   |       | 5.2.7  | Application Programming Interface |        |
|   |       |        |                                   |        |

| 6 | Sys | Gem Testing                        | 44 |  |
|---|-----|------------------------------------|----|--|
|   | 6.1 | System Testing                     | 14 |  |
|   | 6.2 | Testing Techniques                 | 14 |  |
|   | 6.3 | Functional Testing                 | 14 |  |
|   | 6.4 | Unit Testing                       | 14 |  |
|   | 6.5 | Test Cases                         | 14 |  |
|   |     | 6.5.1 Load Application             | 15 |  |
|   |     | 6.5.2 User Sign In                 | 15 |  |
|   |     | 6.5.3 Sign Up                      | 16 |  |
|   |     | 6.5.4 Admin Sign In                | 16 |  |
|   |     | 6.5.5 Make Diet Plan               | 17 |  |
|   |     | 6.5.6 Make Appointment             | 17 |  |
|   |     | 6.5.7 Log Out                      | 17 |  |
|   | 6.6 | Integration Testing                | 18 |  |
|   |     | 6.6.1 Integration Testing Strategy | 18 |  |
|   | 6.7 | System Testing                     | 18 |  |
|   | 6.8 | Graphical User Interface Testing   | 18 |  |
|   | ~   |                                    |    |  |
|   | Con | clusion                            | 0  |  |